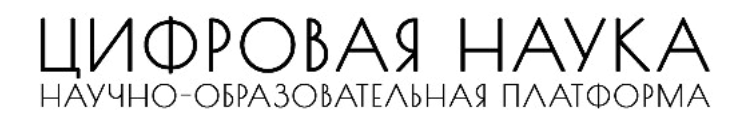

## Информационное письмо

# Международной научно-практической конференции **«Новые научные открытия»**

г. Саратов

## **Уважаемые коллеги!**

Приглашаем принять участие в Международной научно-практической конференции «**Новые научные открытия**», которая состоится **22 августа 2022 г.**

• Статьи участников конференции будут опубликованы в сборнике статей. Сборнику присваивается ISBN, и загружается в **elibrary**.

Формат конференции: **заочный** (не указывается в наградных документах и сборниках).

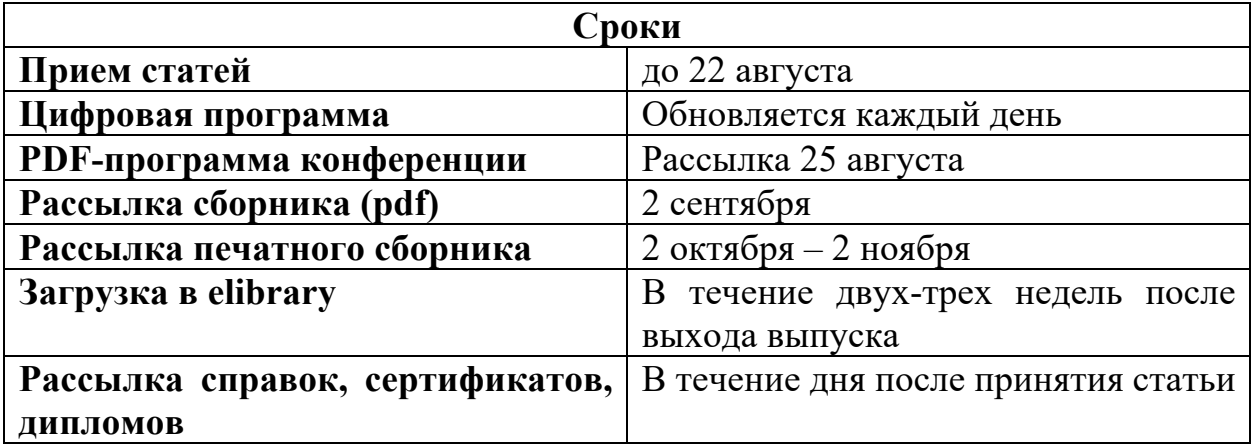

Участники конференции получают: программу конференции, электронный сборник, сертификат участника и диплом.

## **Как стать участником конференции?**

Отправить до 22 августа 2022 г. (включительно) на адрес оргкомитета: konf@digitalnauka.ru отдельными файлами:

1) **Статью**, оформленную в соответствии с требованиями, указанными в данном информационном письме.

2) **Заявку**, оформленную по образцу.

**В теме письма указать: «ННО»** 

## **Секции конференции**

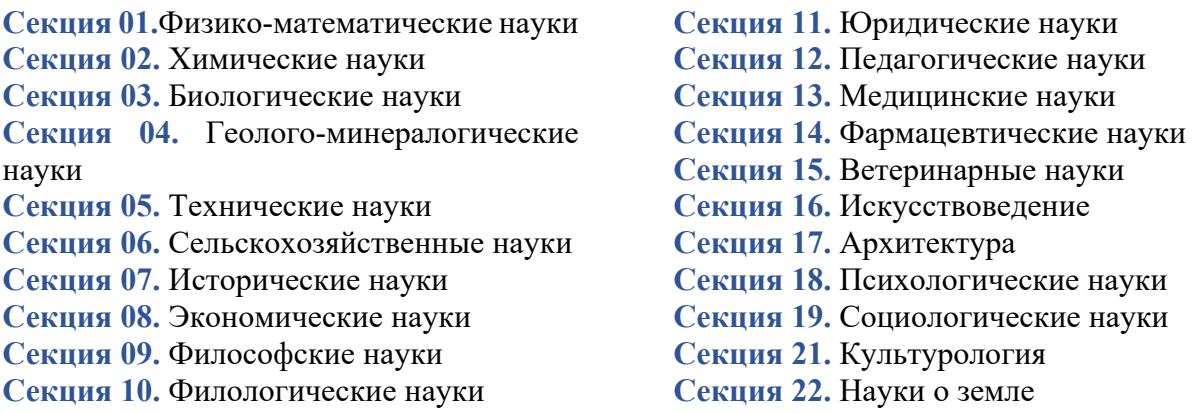

#### **Финансовые условия:**

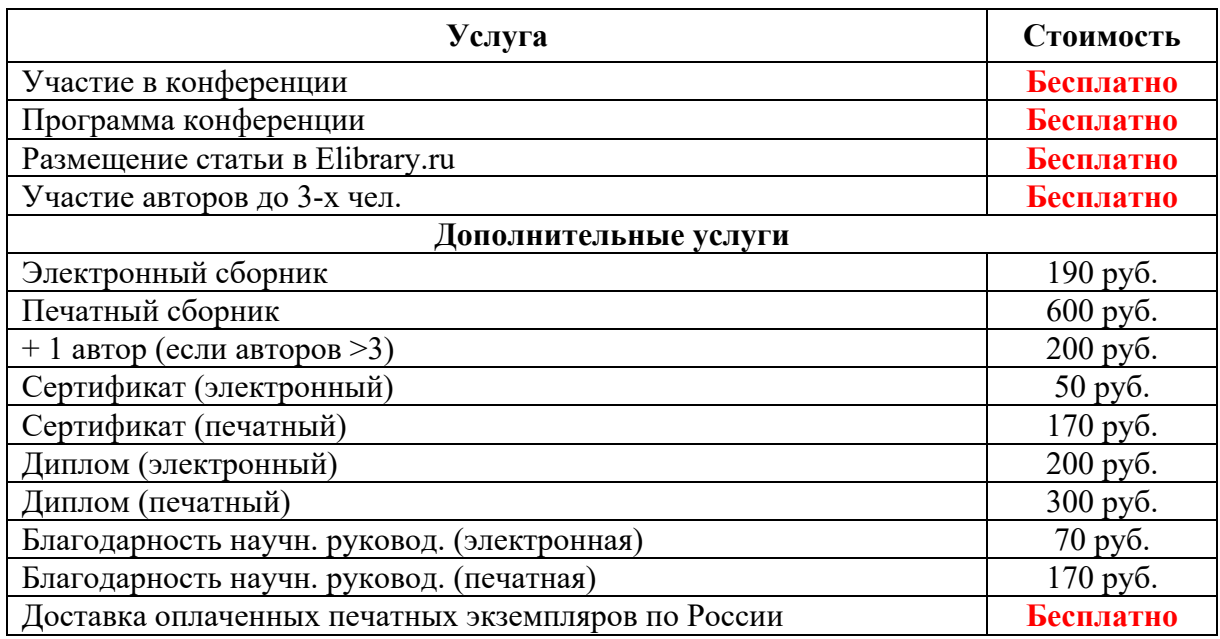

*Доставка печатных материалов осуществляется только по территории РФ.*

Оплатить организационный взнос и дополнительные услуги можно на нашем сайте: https://digitalnauka.ru/oplata\_nno/

## **Контакты:**

Email: konf@digitalnauka.ru

## **Требования к оформлению статьи**

#### **Важная информация!**

Все статьи проходят проверку на наличие заимствований в системе **text.ru**  В статье должно быть не менее 60% оригинального текста.

**Формат текста:** Microsoft Word (\*.doc, \*.docx); А4; **Ориентация**: книжная. **Поля** верхнее, нижнее – 2 см, левое – 2 см, правое – 2 см **Шрифт**: Times New Roman, размер (кегль) – 14; **Межстрочный интервал:** полуторный; **Объём статьи:** не менее 3 стр. **Количество авторов в одной статье:** не более 3-х. **Оригинальнсть – не менее 60%** 

- индекс УДК (кегль 14, выравнивание с левого края) можно найти на сайте: http://teacode.com/online/udc;

- ФИО автора(-ов) **полностью** на русском и английском языках (шрифт – жирный, выравнивание по правому краю);

- учёная степень, учёное звание, должность на двух языках (выравнивание по правому краю);

- место работы (учёбы) в именительном падеже на двух языках (выравнивание по правому краю);

- название статьи на русском и английском языках (прописные буквы, шрифт – жирный, выравнивание по центру);

**ВАЖНО!** Если авторы имеют одинаковый статус, общее место работы (учёбы), то оформление проводится в соответствии с *Образцом оформления статьи,* отделяя каждого автора **запятой***;*

- аннотация на русском и английском языках (кегль 12, выравнивание по ширине);

- ключевые слова на русском и английском языках (кегль 12, выравнивание по ширине);

- Для перевода можно воспользоваться переводчиком: https://translate.yandex.ru/

- через строку – основной текст статьи (кегль 14, межстрочный интервал – 1,5, абзацный отступ – 1, 25 см, выравнивание по ширине);

- список литературы: оформляется в конце статьи **в порядке использования источника в тексте** под названием «Список литературы». В тексте **ссылки на литературу** обозначаются квадратными скобками с указанием номера источника и через запятую – номера страницы: [5, с. 115]. **Постраничные сноски не допускаются**

**Рисунки:** Любые графические материалы (чертеж, схема, диаграмма, рисунок) обозначаются «Рисунок» и нумеруются арабскими цифрами.

Обозначение – располагается под рисунком на следующей строке по центру и выделяется жирным шрифтом.

*Пример:*

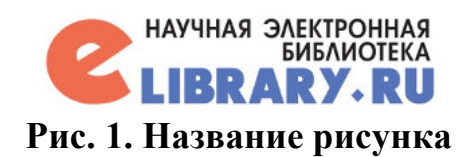

От текста рисунок отделяется сверху и снизу пустой строкой. На все рисунки в тексте должны быть ссылки (рис. 1).

**Таблицы:** обозначаются словом «Таблица» и нумеруются арабскими цифрами. Обозначение, порядковый номер и название таблицы выравниваются по центру. Выделяются жирным шрифтом.

*Пример:* 

**Таблица 1. Название таблицы**

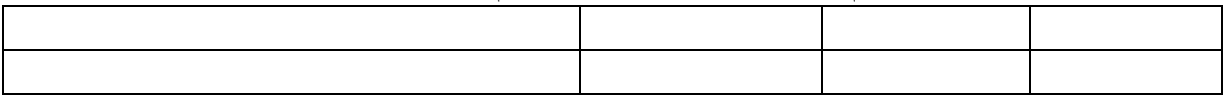

Шрифт в таблицах и рисунках – не менее 10 пт. От текста таблица отделяется сверху и снизу пустой строкой. На все таблицы в тексте должны быть ссылки (табл. 1).

# **УДК 009**

**Федотов Вадим Иванович Fedotov Vadim Ivanovich**  Студент Student Саратовский государственный университет Saratov State University Саратов, Россия Saratov, Russia

# **ЦИФРОВАЯ ТРАНСФОРМАЦИЯ НЕФТЕГАЗОВОЙ ОТРАСЛИ**

# **DIGITAL TRANSFORMATION OF THE OIL AND GAS INDUSTRY**

*Аннотация:* текст, текст, текст, текст, текст. *Abstract:* text, text, text, text, text. *Ключевые слова:* текст, текст, текст, текст, текст. *Key words:* text, text, text, text, text.

Текст. Текст. Текст. Текст [1, с. 125].

Текст. Текст. Текст. Текст. Текст. Текст. Текст. Текст [2, с. 132]. Текст. Текст. Текст. Текст. Текст. Текст (табл. 1).

## **Таблица 1**

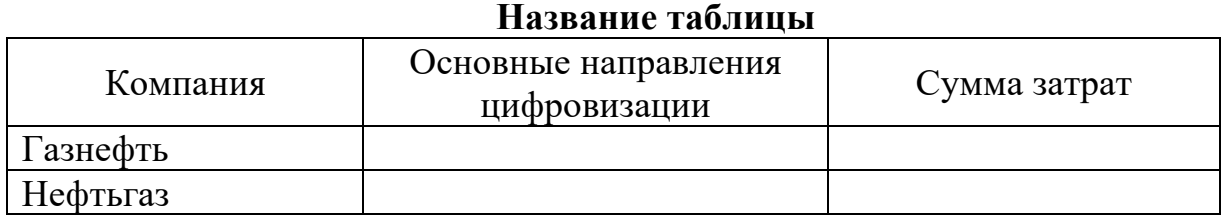

Текст. Текст. Текст. Текст [3]. Текст. Текст. Текст. Текст. Текст. Текст. Текст. Текст [4]. Текст. Текст. Текст. Текст. Текст. Текст (рис. 1).

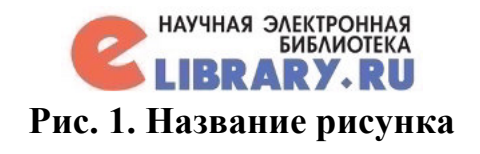

Текст. Текст. Текст. Текст. Текст. Текст. Текст. Текст. Текст. Текст. Текст. Текст. Текст. Текст. Текст. Текст. Текст. Текст.

#### **Библиографический список:**

1. Козлова С.А., Морозова А.Н., Ничипуренко К.О. Трансформация подходов к проведению аудита бухгалтерской (финансовой) отчетности в условиях цифровизации экономики // Сборник избранных статей по материалам научных конференций ГНИИ «Нацразвитие». СПб, 2019. С. 467- 473.

2. Повышая роль внутреннего аудита: готовность к цифровой трансформации: исследование современного состояния профессии внутреннего аудитора за 2019 год [Электронный ресурс]: исследование, проведенное PwC. – М. – 2019. – Режим доступа: https://www.pwc.ru/ru/riskassurance/publications/assets/pwc-state-ofthe-internalaudit-profession.pdf (дата обращения 19.11.2019).

© В.И. Федотов, 2020

# Образец заявки

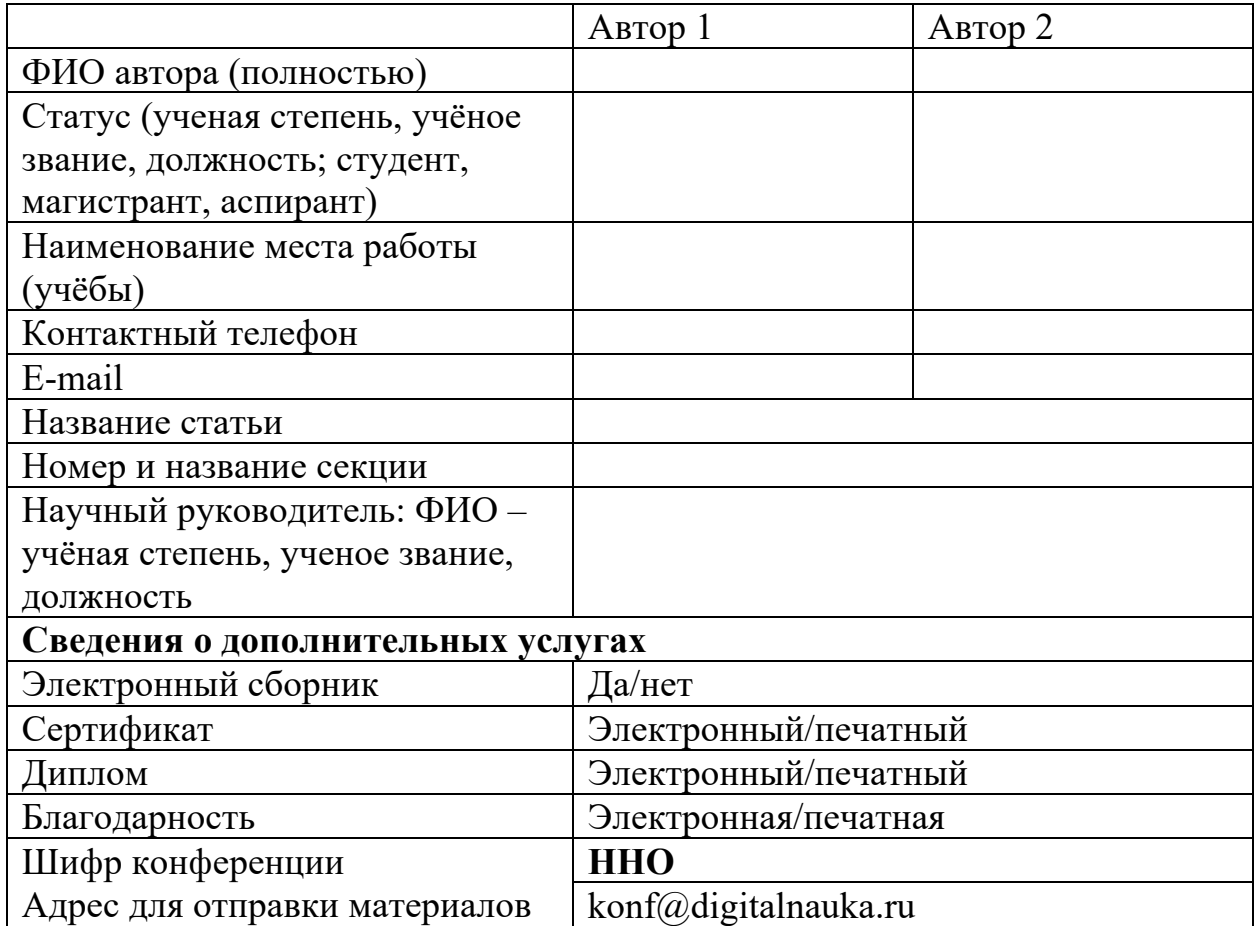

# **Файлы необходимо назвать следующим образом:**

*Шифр конференции, Фамилия автора, Название файла* ННО, Иванов, Заявка ННО, Иванов, Статья В теме письма укажите: **ННО**